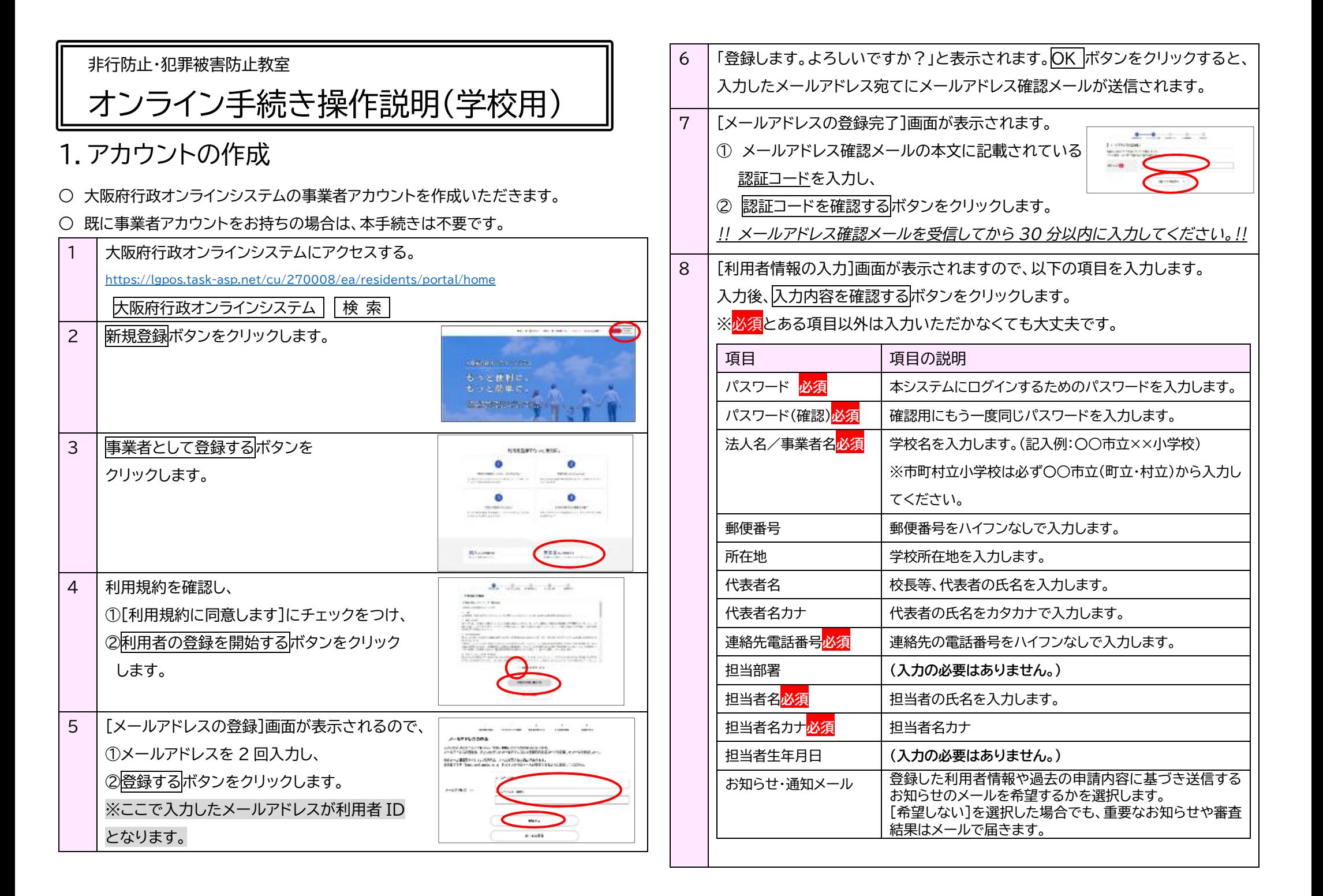

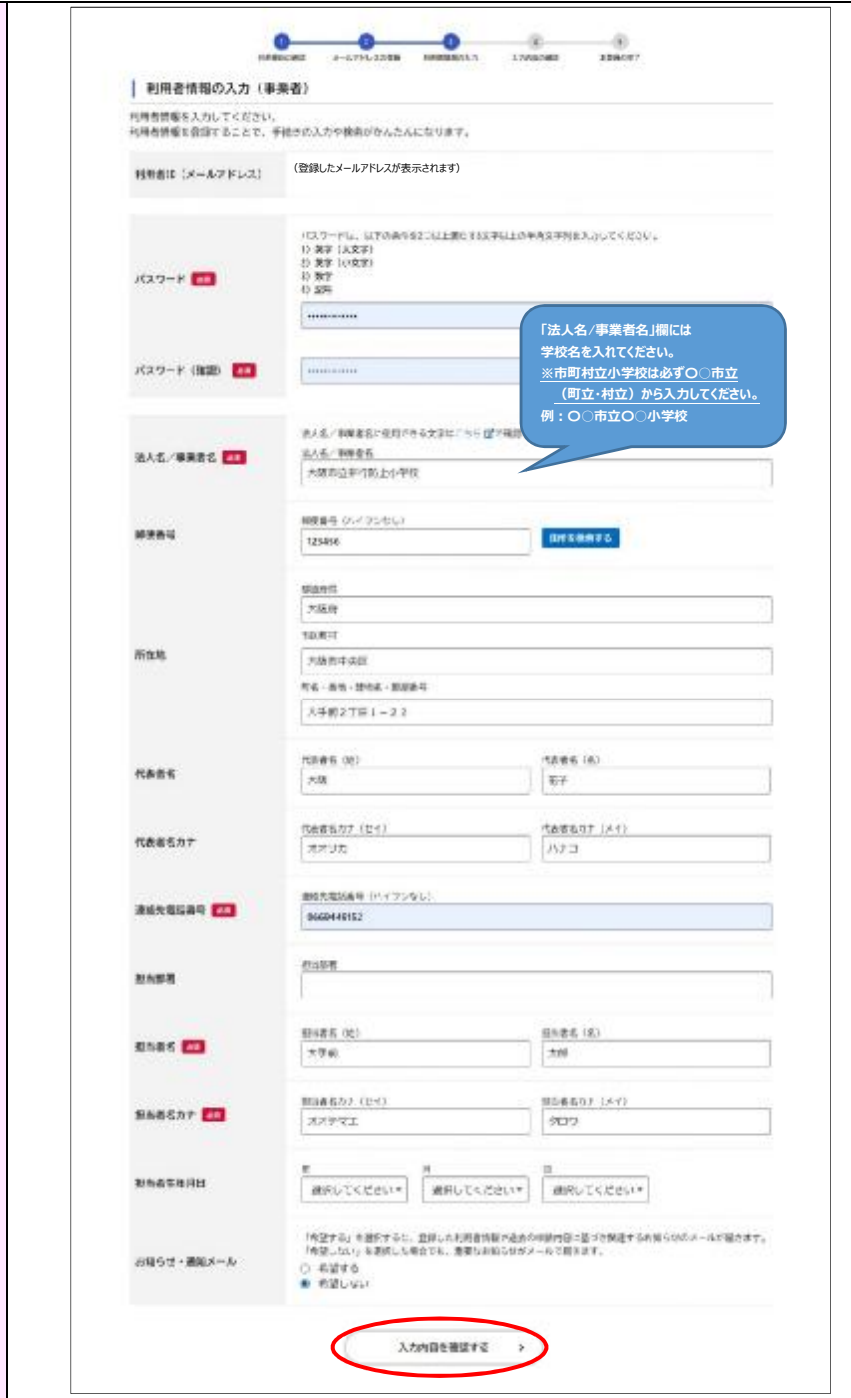

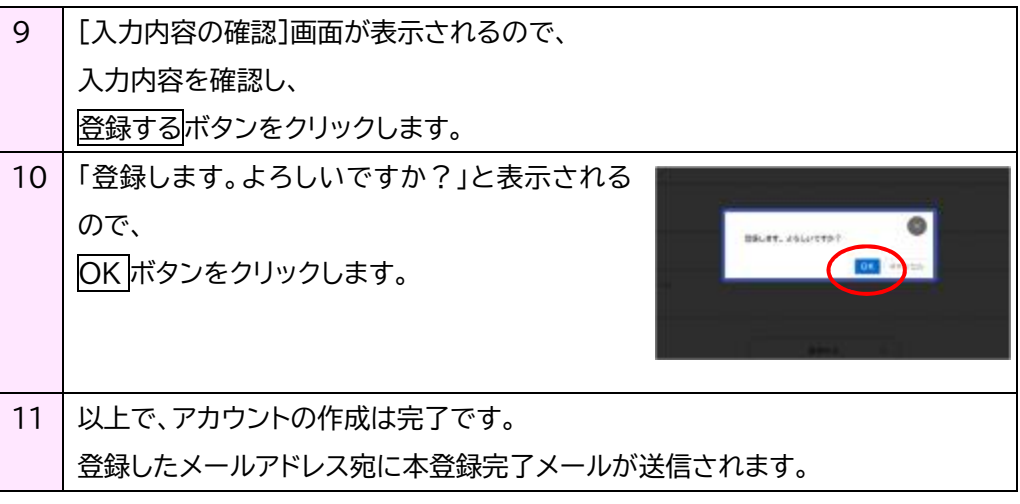

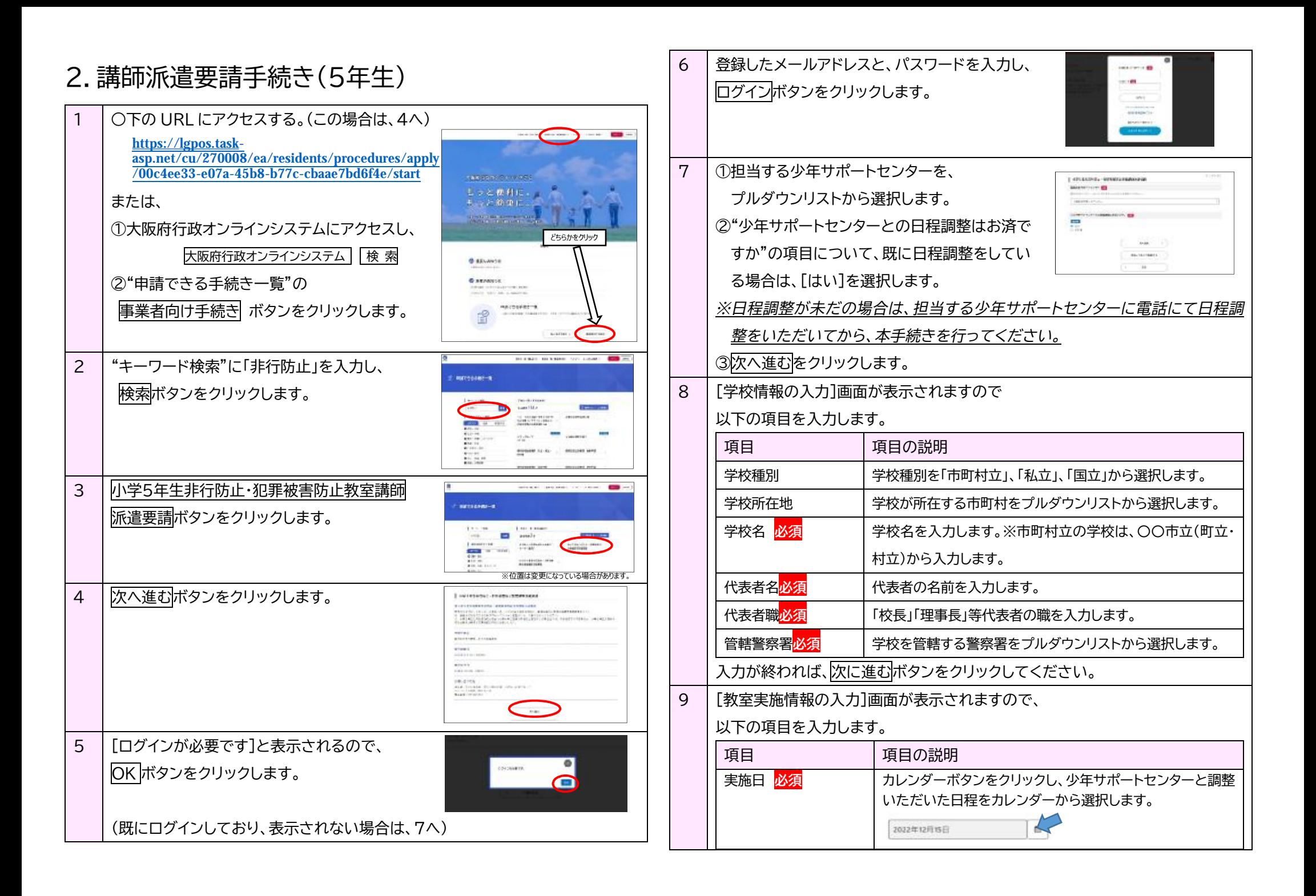

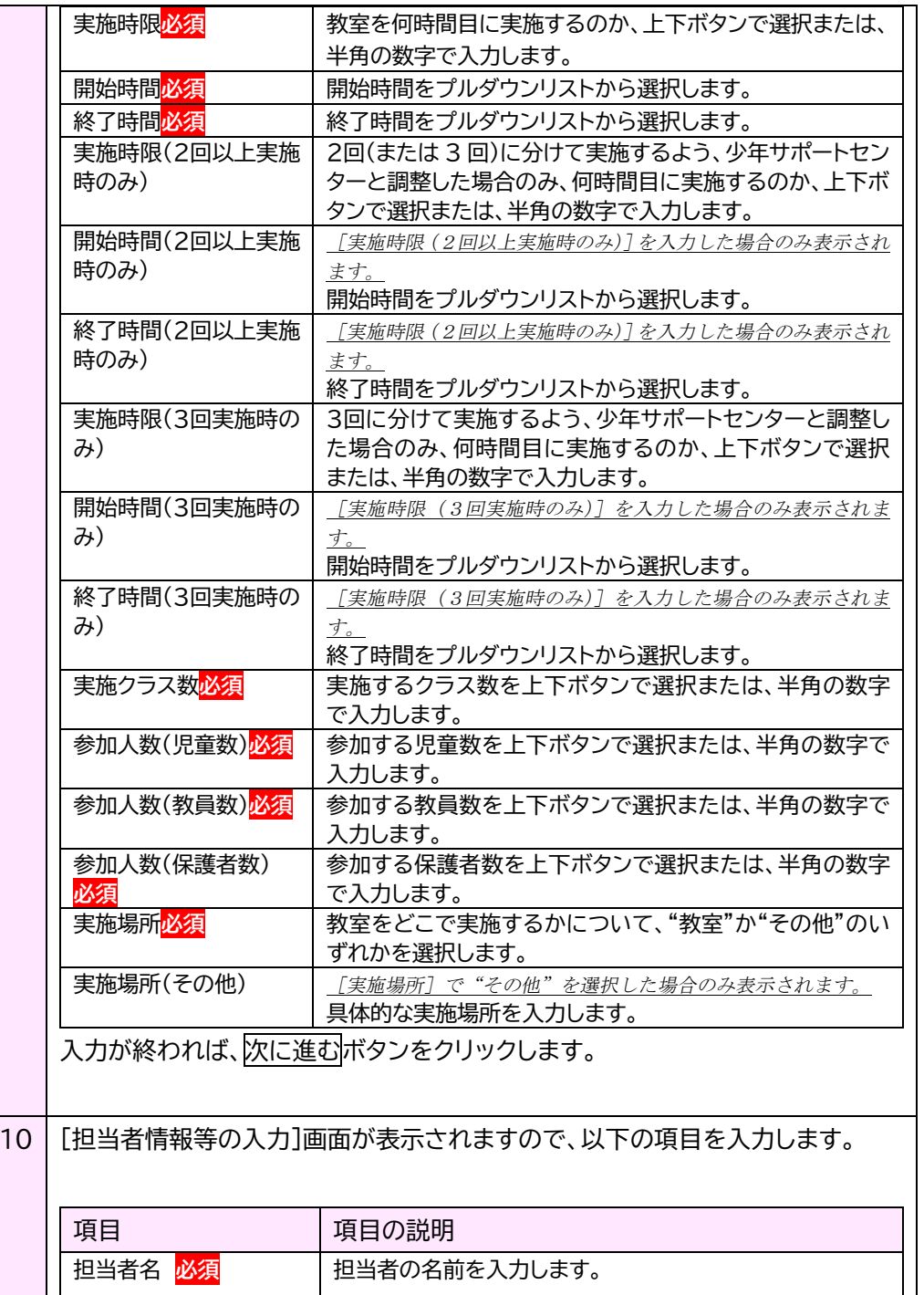

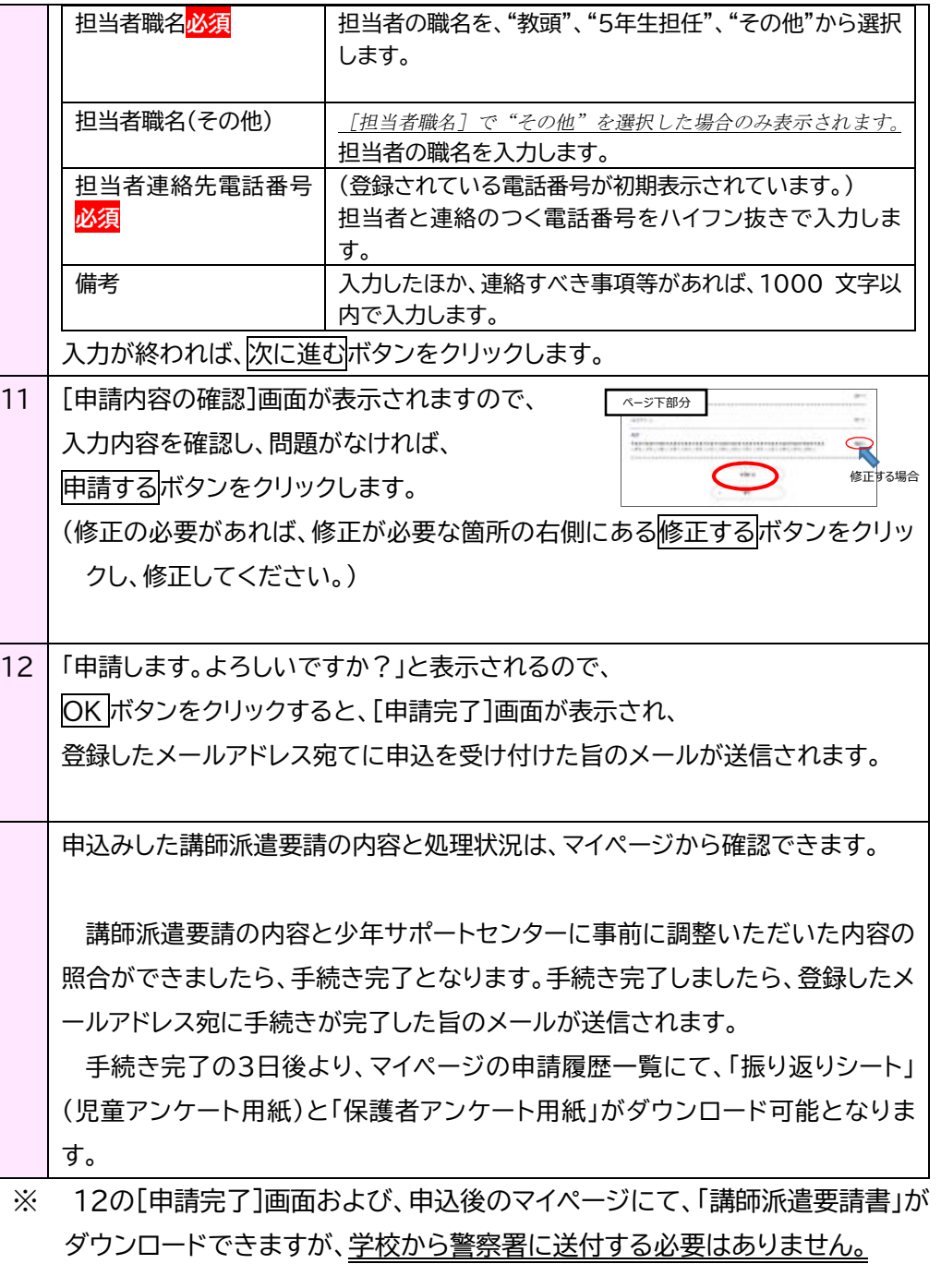

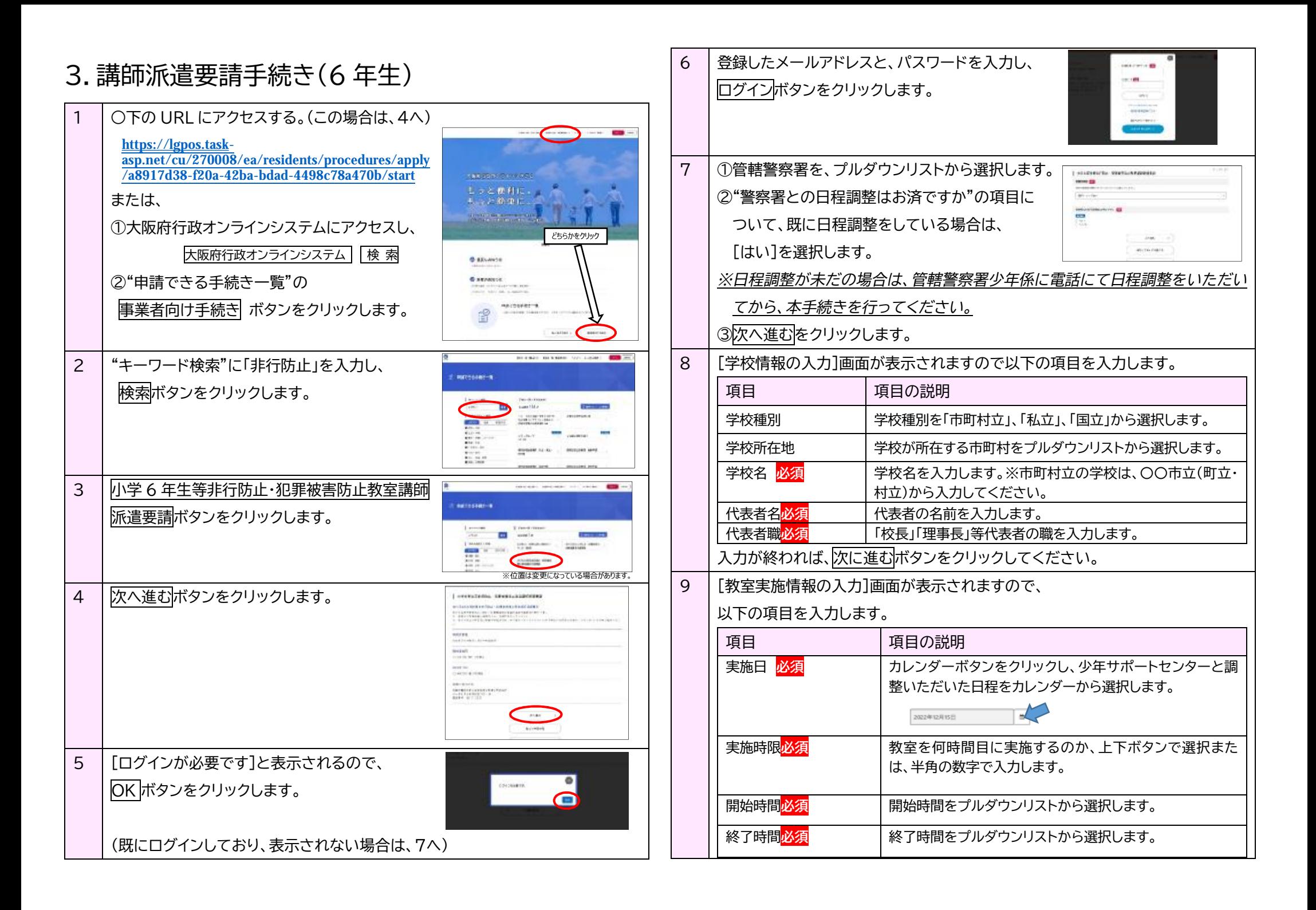

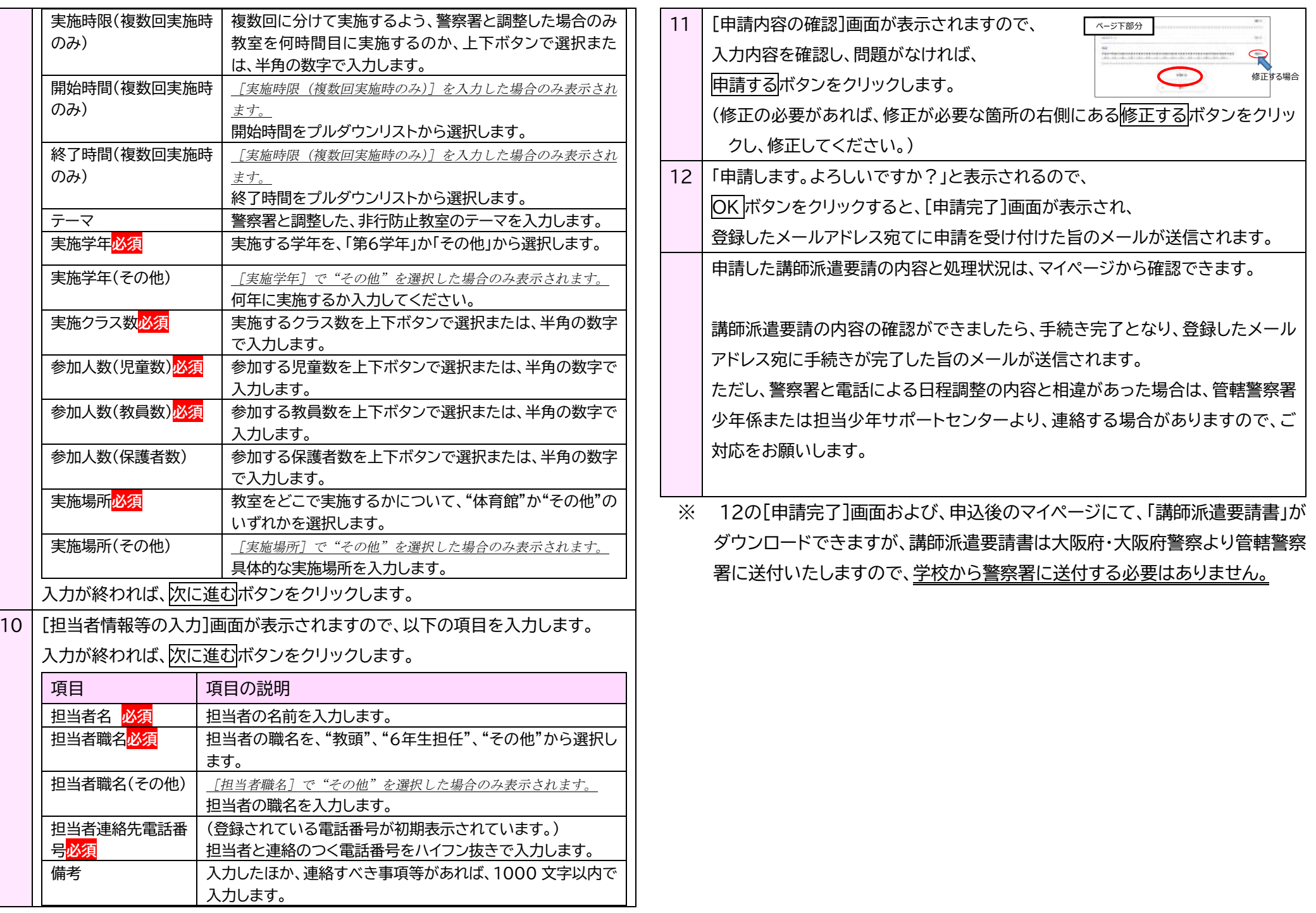

## 4.教員アンケート

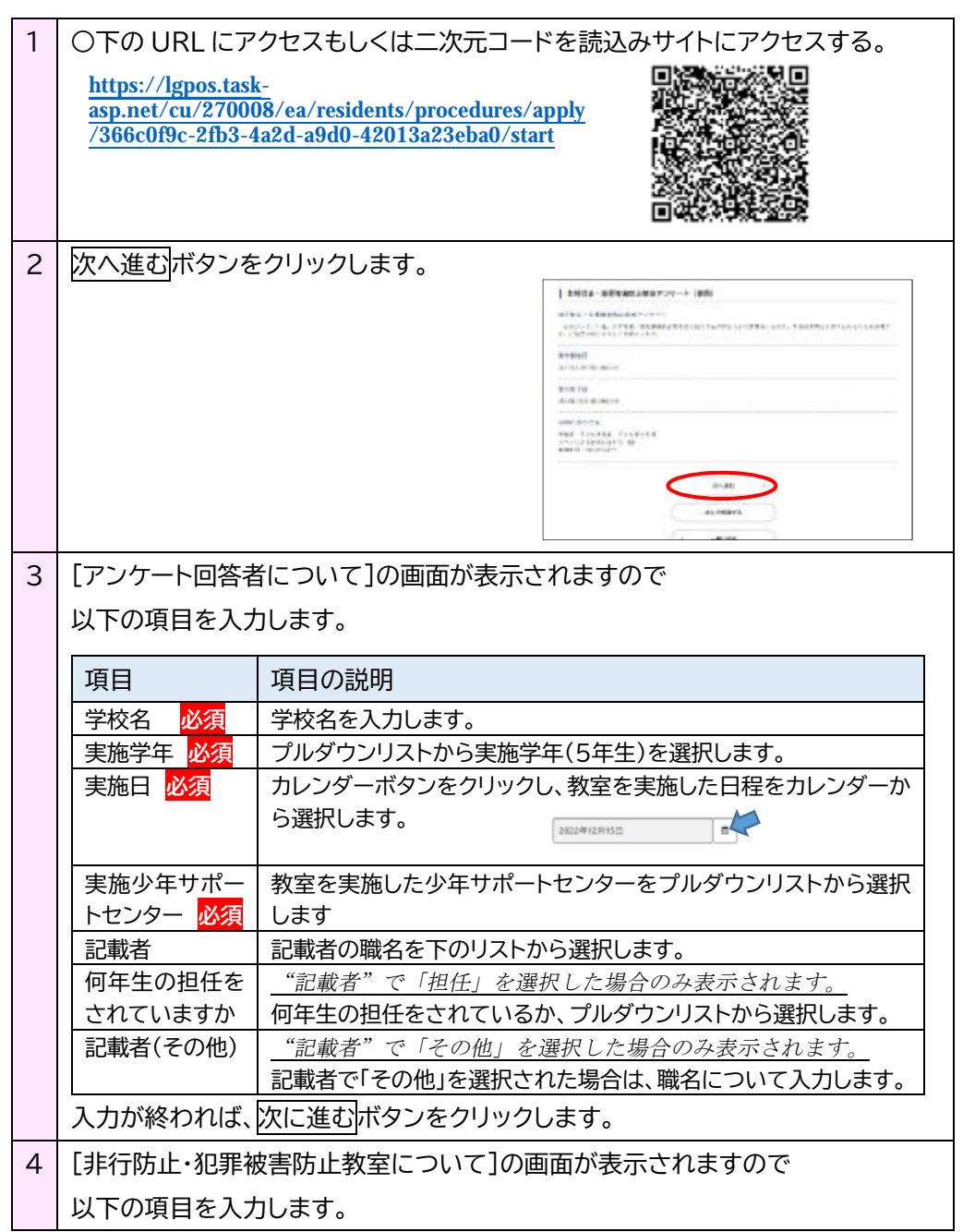

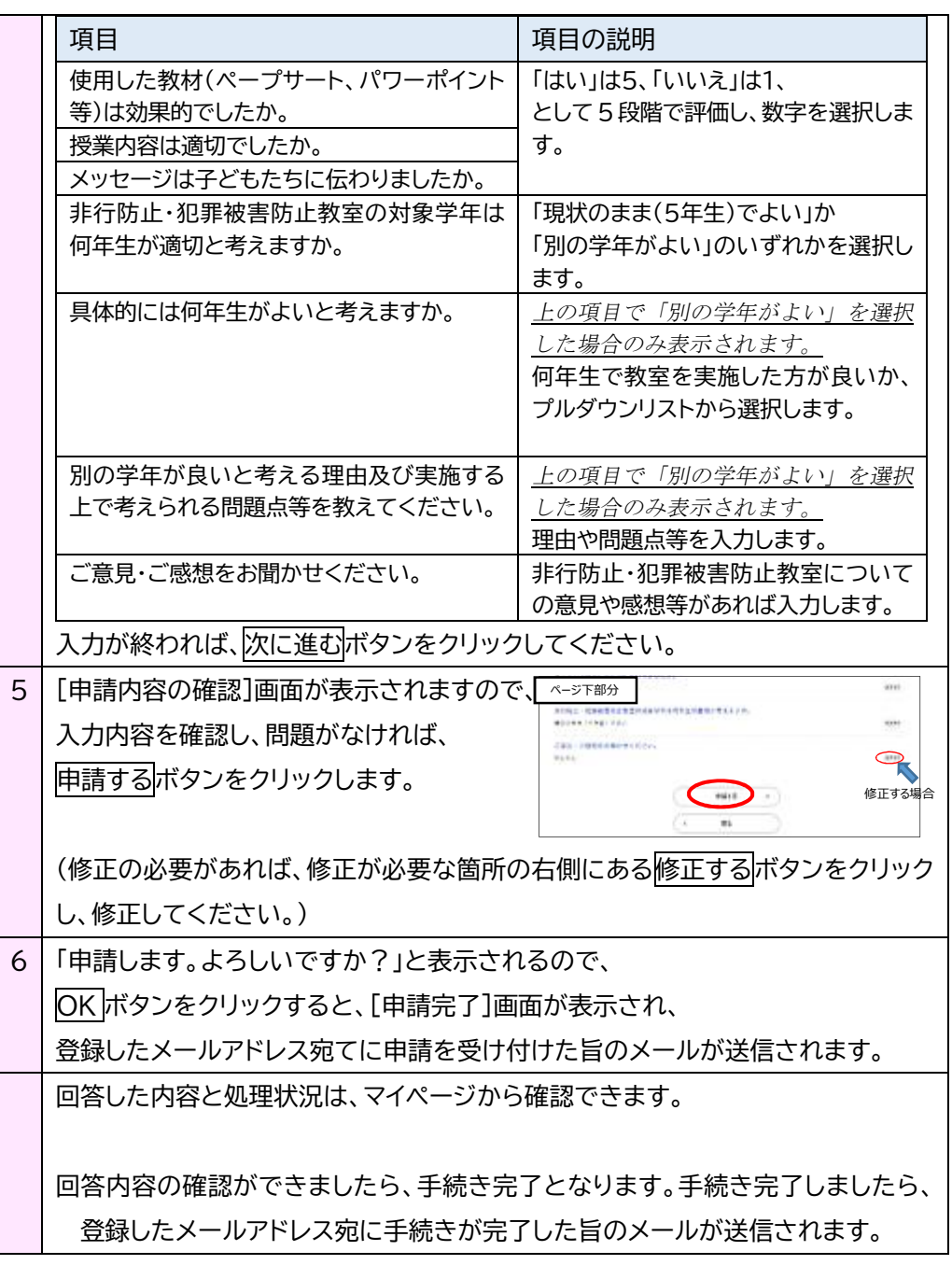